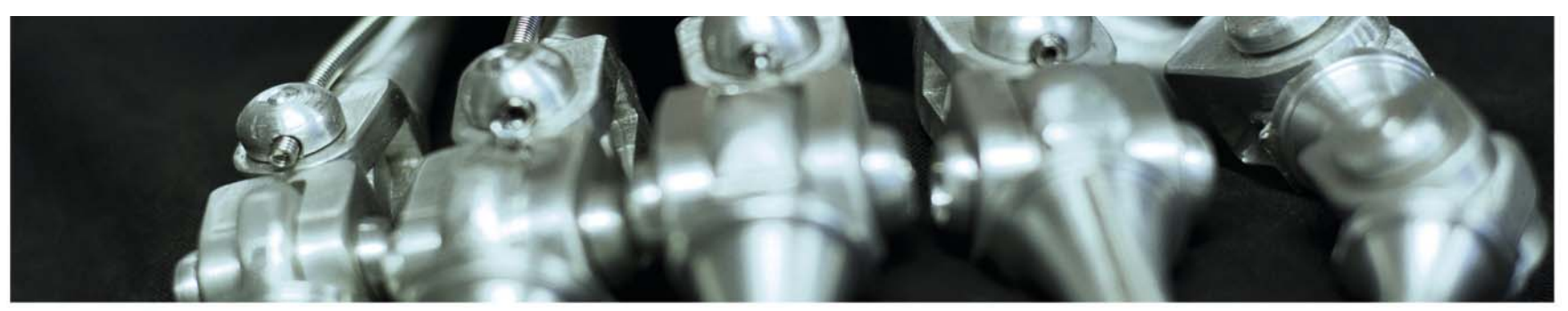

**INF 5860 Machine learning for image classification** Lecture : Neural net: initialization, activations, normalizations and other practical details Anne Solberg March 10, 2017

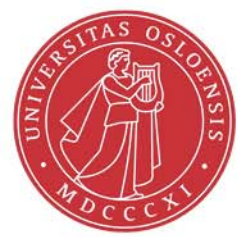

ŧθ

# **Mandatory exercise 1**

- Available tonight, deadline 31.3.17
- Implementing Softmax-classification
- Implementing 2-layer net with backpropagation
- Seeing the effect of adding feature extraction using histogram of gradients.
- Optimizing network parameters on validation data
	- <del>katalog katalog a</del> How high accuracy can you get?

## **The coming weeks**

- $\bullet$  No weekly exercise set this week as you should work on Mandatory 1
- Group sessions as normal
- Next lecture: background in image convolution, filters, and filter banks/multiscale representations.
	- Gives a useful background for convolutional nets.
- $\bullet$ In two weeks: continue with useful tricks for making learning work, mainly:
	- chapter 8 in Deep Learning
	- http://cs231n.github.io/neural\_networks-3

## **Reading material**

–Reading material:

- http://cs231n.github.io/neural\_networks-2
- Deep Learning 6.2.2 and 6.3 on activation functions
- Deep Learning 8.7.1 on Batch normalization

# **Today**

- Activation functions
- Mini-batch gradient descent
- Data preprocessing
- Weight initialization
- Batch normalization
- Training,validation, and test sets
- Searching for the best parameters

## **The feedforward net problem**

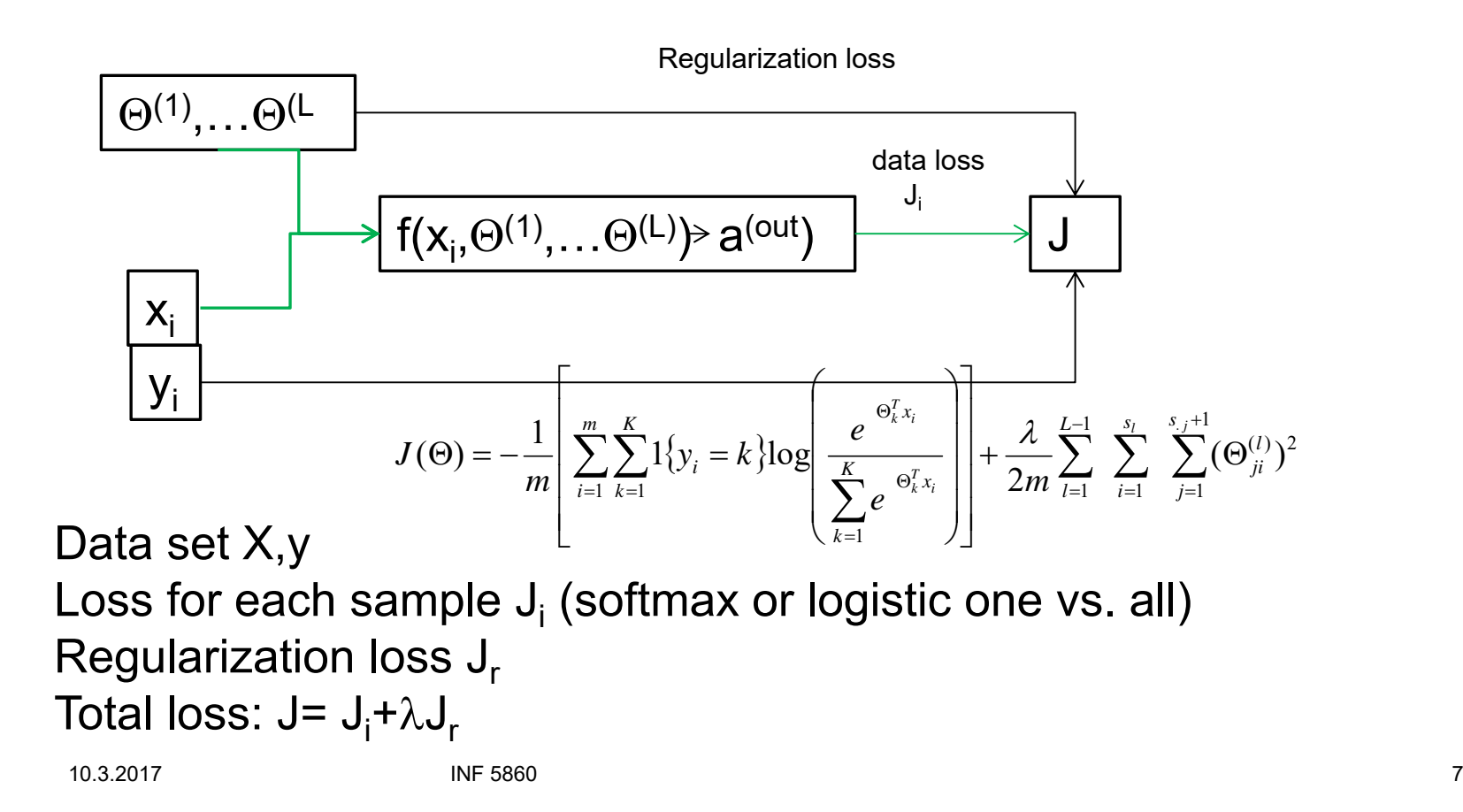

UIO: Department of Informatics **University of Oslo** 

### **The error surface of a linear neuron**

- • For a linear neuron with squared error, the error surface is a quadratic bowl.
- • For neural net loss functions it is more complex, but can be approximated by a bowl **locally**.
- $\bullet$  One of the challenges of gradient descent is how to make it converge best possible.
	- – In two weeks: other parameter update schemes like rmsprop, ADAM etc.

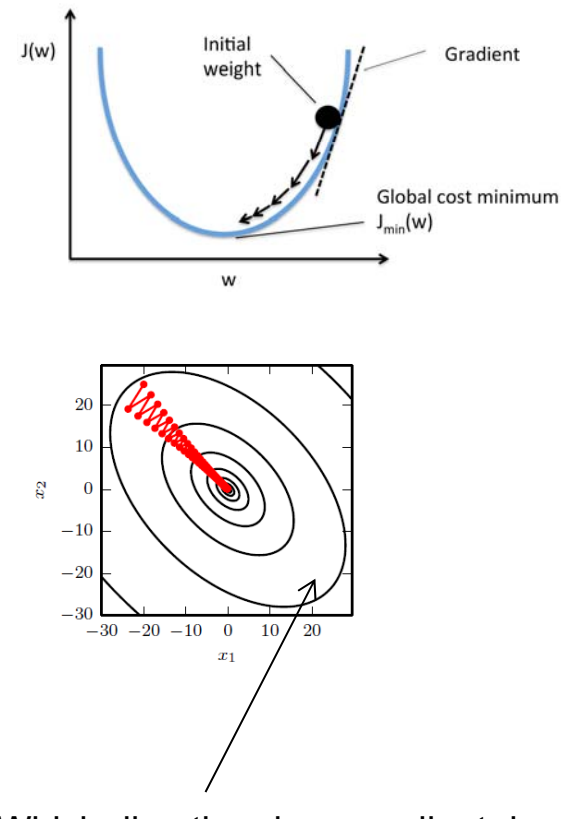

Which direction does gradient descent choose for an ellipse?

## **Convergence of batch gradient descent**

- $\bullet$ Convergence is often slow
- $\bullet$  If the error surface locally is like an ellipse, the gradient is big in the direction we only want a small change, and small in the direction we want a big change.
- $\bullet$  With a high learning rate the process will oscillate and convergence is slow.
- $\bullet$  If the gradient is computed from ALL training samples, there are ways to speed up the process.
- $\bullet$  For large networks, it is normally better to use mini-batch learning.

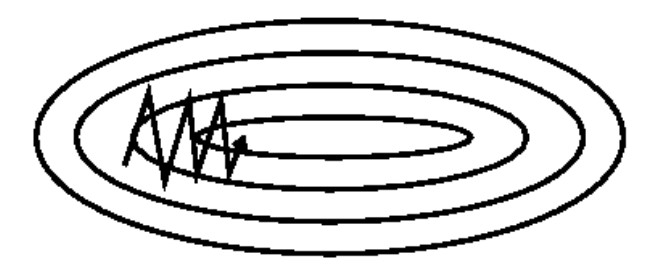

**UIO: Department of Informatics University of Oslo** 

### **Batch gradient descent**

$$
J(\Theta) = -\frac{1}{m} \left[ \sum_{i=1}^{m} \sum_{k=1}^{K} 1 \{ y_i = k \} \log \left( \frac{e^{-\Theta_k^T x_i}}{\sum_{k=1}^{K} e^{-\Theta_k^T x_i}} \right) \right] + \frac{\lambda}{2m} \sum_{i=1}^{L-1} \sum_{i=1}^{s_i} \sum_{j=1}^{s_j+1} (\Theta_{ji}^{(l)})^2
$$

 $\bullet$  Batch gradient descent computes the loss summed over ALL training samples before doing gradient descent update.

$$
\Theta^{(l)} = \Theta - \eta D^{(l)}
$$

 $\bullet$ This is slow if the training data set is large.

## **Mini batch gradient descent**

•Select randomly a small batch, update, then repeat:

```
for it in range(num_iterations):
       sample ind = np.random.choice(num_train, batch_size)
       X batch = X[sample ind]
       y batch = y[sample ind]
       Ji, dgrad I = loss(X batch, y batch, lambda)
       for all lTheta l = learning rate*dgrad I
```
- •If batch size=1, this is called online learning, and sometimes Stochastic Gradient Descent (SGD)
	- *But the term SGD sometimes also means mini batch gradient descent*
- •Mandatory exercise 1: implement mini batch gradient descent
- $\bullet$ We get back to other parameter update schemes in two weeks
- • Common parameter value: 32, 64, 128. 10.3.2017 INF 5860 11

## **Activation functions**

- $\bullet$  Reading material:
	- cs231n.github.io/neural-networks-1
	- Deep Learning: 6.2.2 and 6.3
- Active area of research, new functions are published annually. We will consider:
	- Sigmoid activation
	- Tanh activation
	- ReLU activation
	- And mention recent alternatives like:
		- Leaky ReLU
		- Maxout
		- ELU

10.3.2017 INF 5860 12

**Sigmoid activation**

$$
g(z) = \frac{1}{1 + e^{-z}}
$$
  

$$
g'(z) = g(z)(1 - g(z))
$$

)

- •Output between 0 and 1
- •Historically popular
- •Has some shortcomings

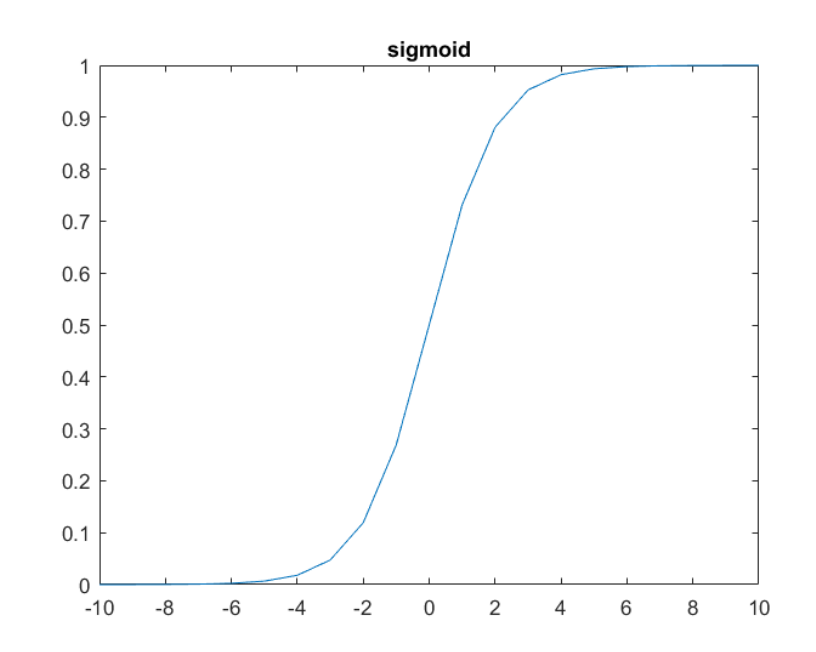

#### **UiO: Department of Informatics**

University of Oslo

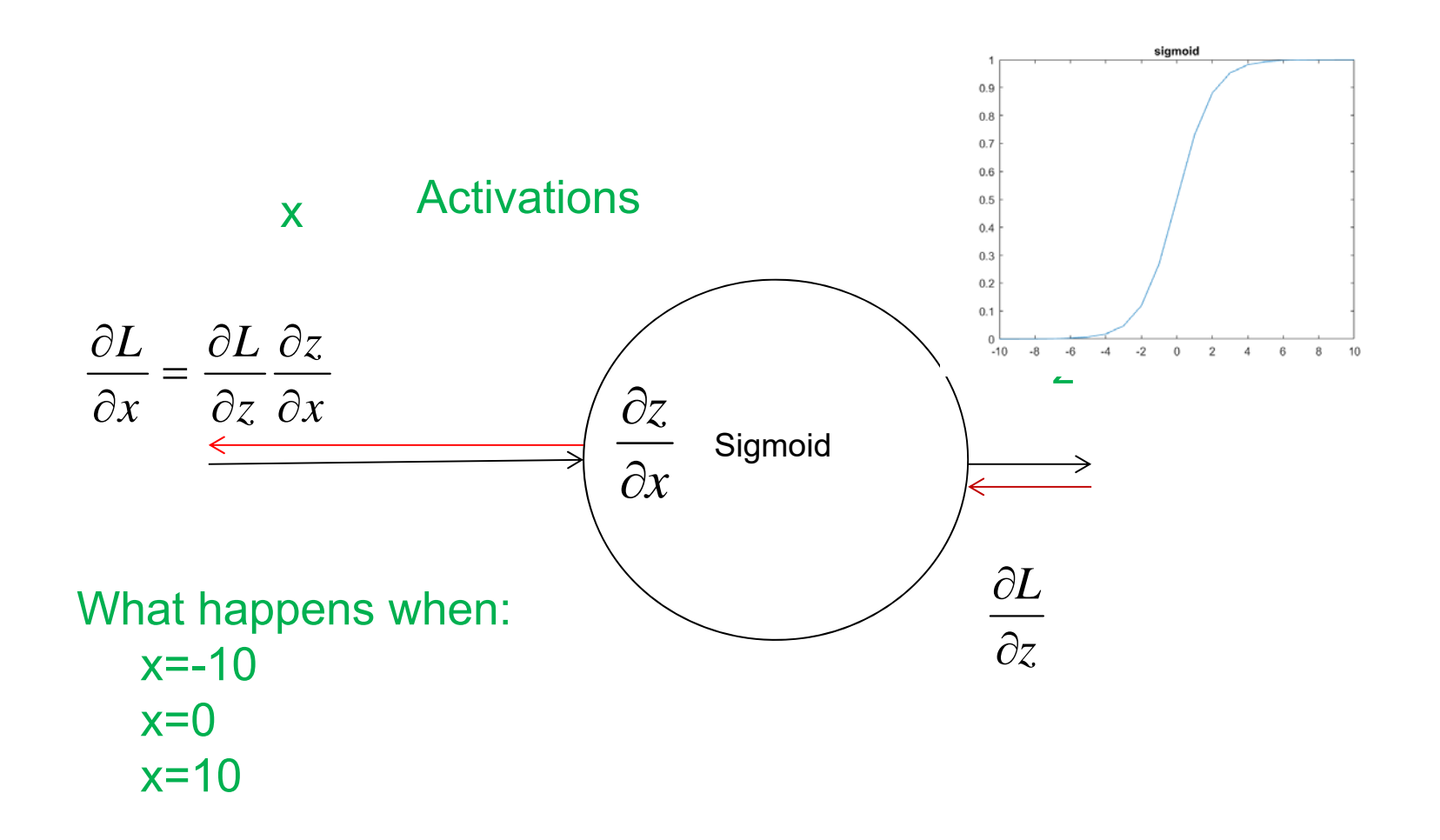

10.3.2017 INF 5860 14

# **Sigmoid activation**

- $\bullet$  Sigmoids kill gradients
	- Why ? If the input is very small or large, what happens?
- • Not zero-centered
	- If all inputs positive, then all gradients dJ/d will be either positive of negative and gradient updates often zig-zag
- $\bullet$ Somewhat expensive to compute
- $\bullet$ Currently : sigmoids are rarely used!

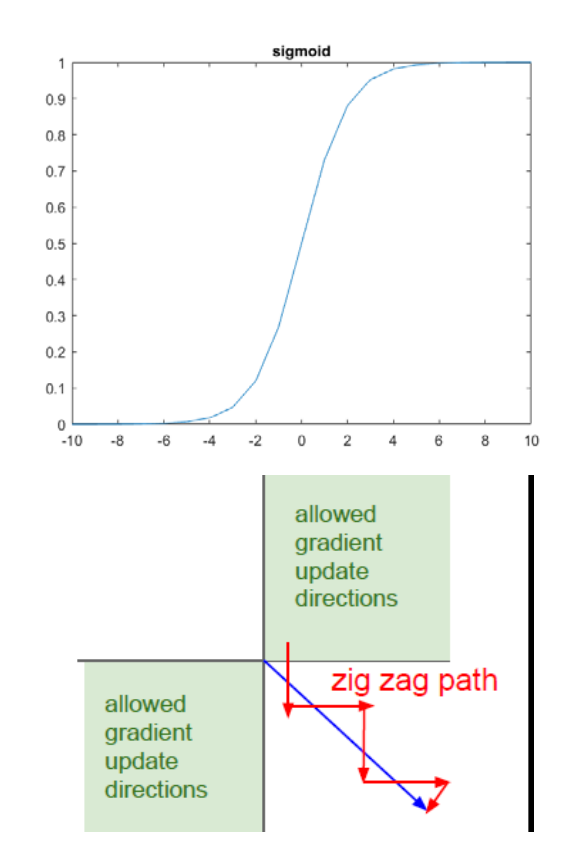

## **Tanh activation**

 $g(z) = \tanh(z)$ 

- $\bullet$  Scaled version of sigmoid
- $\bullet$ Output between -1 and 1
- $\bullet$ Zero-centered
- Saturates and kill gradients
- Preferred to sigmoid due to the zero-centering

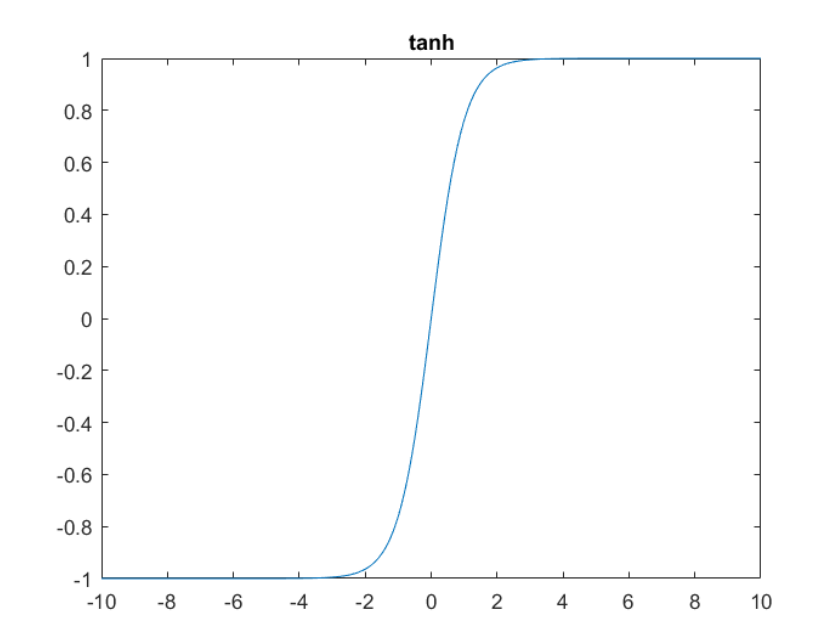

## **ReLU activation**

 $ReLU(z) = max(z,0)$ 

•Derivative of ReLU : max $(z,0) = 1$  if  $z > 0$ 

and 0 otherwise

- •Rectified Linear Unit
- •Does not saturate
- •Fast to compute
- •Converge fast
- $\bullet$  Drawback: can sometimes 'die' during training and become inactive
	- If this happens, the gradients will be 0 from that point
	- –Be careful with the learning rate

Currently: the best overall recommendation

10.3.2017 INF 5860 17

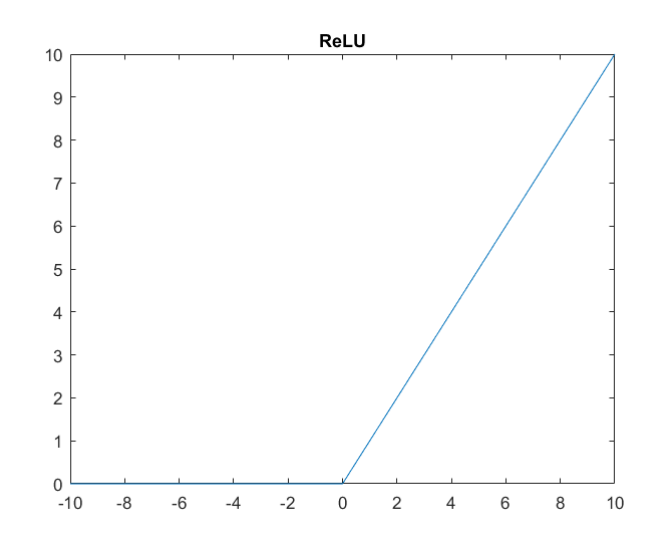

**UiO: Department of Informatics** University of Oslo

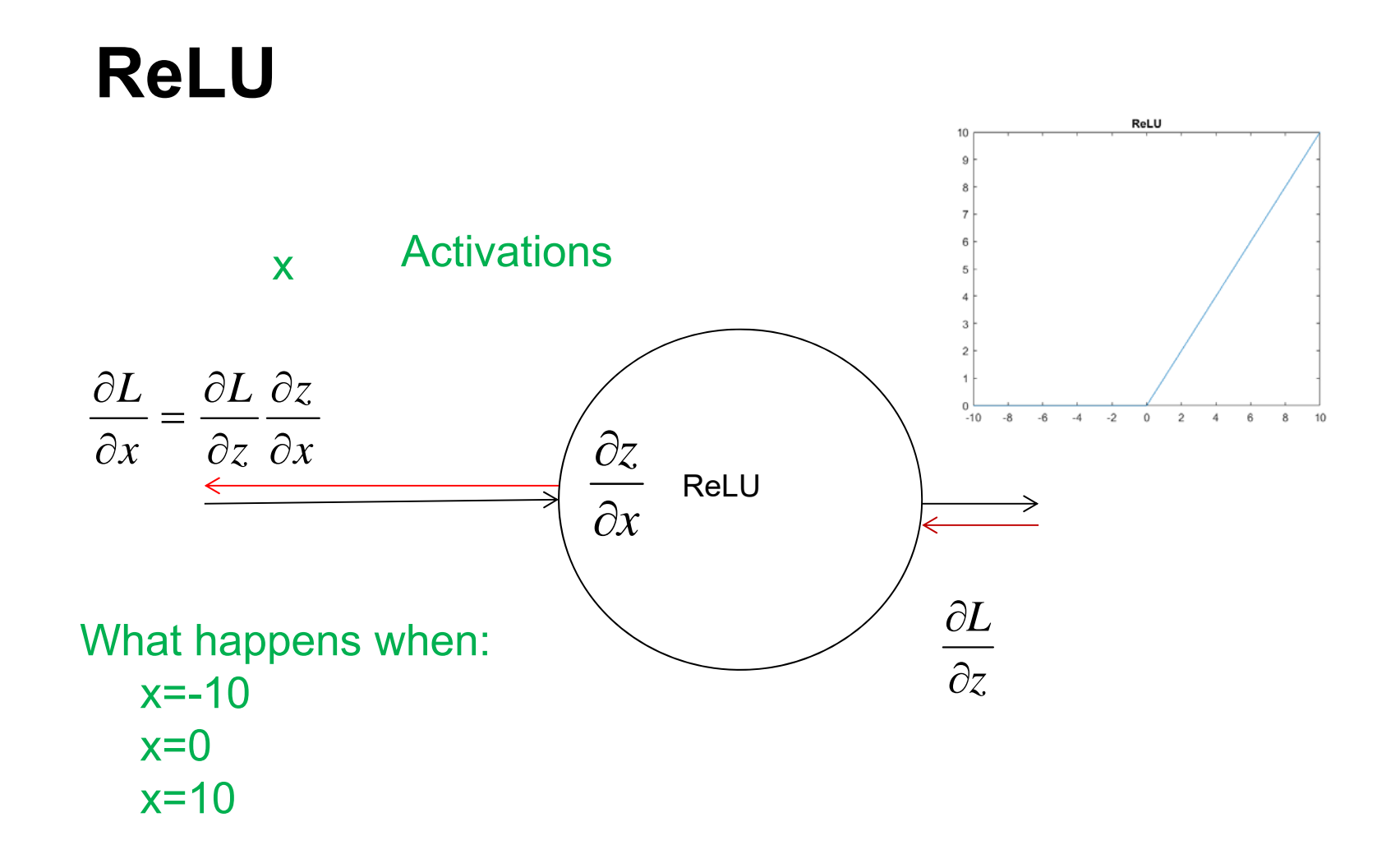

10.3.2017 INF 5860 18

#### **UiO: Department of Informatics**

University of Oslo

## **Leaky ReLU activation**

Leaky  $ReLU(z) = max(0.01z, z)$ 

 $\bullet$ Will not die

•

 $\bullet$  Results are not consistent that Leaky ReLU is better than ReLU

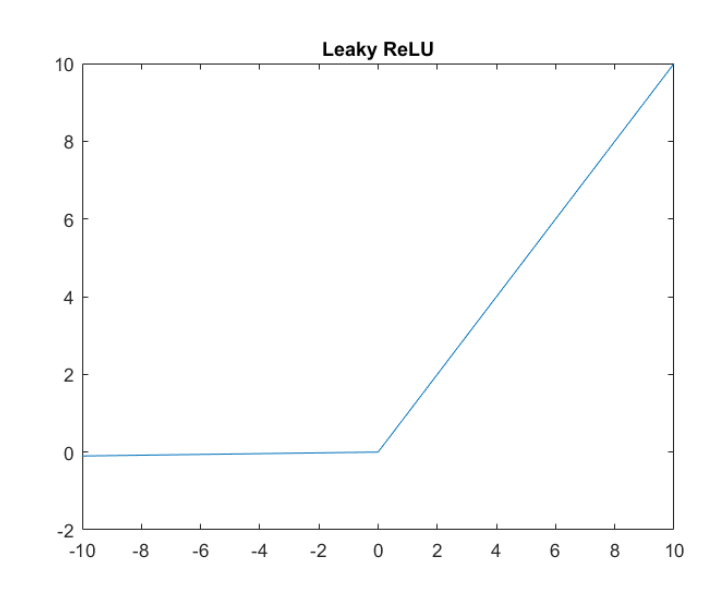

#### **UiO: Department of Informatics** University of Oslo **ELU activation**

Exponential Linear Unit  $(ELU)(z) = z$ ,  $z > 0$ 

 $\alpha$ (exp(z) -1)

 $\bullet$ Will not die

•

 $\bullet$  Benefits of ReLU, but more expensive to compute

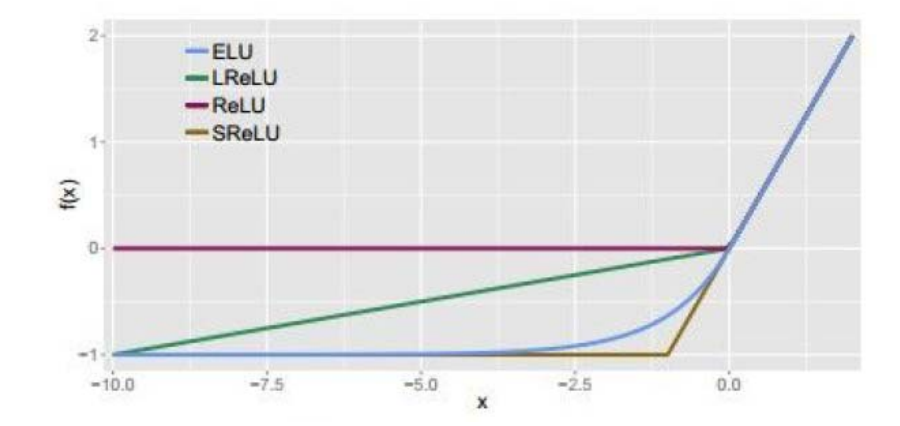

## **Maxout activation**

 $Maxout(z) = max(w_1z_1 + b_1, w_2z_1 + b_2)$ 

- •
- • Here there are two weights for each node
- • This applies the nonlinearity to each input product.
- • Can be seen as a generalization of ReLU/Leaky Relu
- • Doubles the amount of parameters per node compared to ReLU.

#### **Activations for output vs. hidden layers**

- For classification, where the loss is either one vs. all logistic or softmax, the output layer will have:
	- Softmax activation for a softmax loss function
	- Sigmoid activation for one vs. All
- • When we use ReLU or a different activation, this is normally for the hidden layers only

logistic classification that : Remember from

$$
h_{\theta}(x) = \frac{1}{1 + e^{-\theta^{T} x}}
$$

## **Review: Cost function for softmax neural networks**

For a neural net with softmax loss function :

Output:

\n
$$
a^{L} = h_{\Theta}(x) = \begin{bmatrix} P(y = 1 | x, \Theta) \\ P(y = 2 | x, \Theta) \\ \vdots \\ P(y = K | x, \Theta) \end{bmatrix} = \frac{1}{\sum_{k=1}^{K} e^{-\Theta_{k}^{T} x}} \begin{bmatrix} e^{-\Theta_{k}^{T} x} \\ e^{-\Theta_{k}^{T} x} \\ \vdots \\ e^{-\Theta_{k}^{T} x} \end{bmatrix}
$$
\n
$$
J(\Theta) = -\frac{1}{m} \left[ \sum_{i=1}^{m} \sum_{k=1}^{K} 1\{y_{i} = k\} \log \left( \frac{e^{-\Theta_{k}^{T} x_{i}}}{\sum_{k=1}^{K} e^{-\Theta_{k}^{T} x_{i}}} \right) \right] + \frac{\lambda}{2m} \sum_{l=1}^{L-1} \sum_{i=1}^{S_{l}} \sum_{j=1}^{S_{j}+1} (\Theta_{ji}^{(l)})^{2}
$$

L : number of layers

10.03.2017 INF 5860 23  $J(\Theta) = LossTerm + \lambda * RegularizationTerm$  $s<sub>1</sub>$ : Number of units (without bias) in layer l

### **Question**

You can check your loss function. Set  $\lambda$ =0.

If you generate random data from n (say n=3) classes with equal probability, what do you expect the loss to be?

Output:

\n
$$
a^{L} = h_{\Theta}(\mathbf{x}) = \begin{bmatrix} P(\mathbf{y} = 1 | \mathbf{x}, \Theta) \\ P(\mathbf{y} = 2 | \mathbf{x}, \Theta) \\ \vdots \\ P(\mathbf{y} = \mathbf{K} | \mathbf{x}, \Theta) \end{bmatrix} = \frac{1}{\sum_{k=1}^{K} e^{-\Theta_{k}^{T} \mathbf{x}}} \begin{bmatrix} e^{-\Theta_{k}^{T} \mathbf{x}} \\ e^{-\Theta_{k}^{T} \mathbf{x}} \\ \vdots \\ e^{-\Theta_{k}^{T} \mathbf{x}} \end{bmatrix}
$$
\n
$$
J(\Theta) = -\frac{1}{m} \left[ \sum_{i=1}^{m} \sum_{k=1}^{K} 1\{y_{i} = k\} \log \left( \frac{e^{-\Theta_{k}^{T} \mathbf{x}}}{\sum_{k=1}^{K} e^{-\Theta_{k}^{T} \mathbf{x}_{i}}} \right) \right] + \frac{\lambda}{2m} \sum_{l=1}^{L-1} \sum_{i=1}^{s_{l}} \sum_{j=1}^{s_{j}+1} (\Theta_{ji}^{(l)})^{2}
$$

10.03.2017 INF 5860 24

## **Guidelines for activation function**

- Active area of research, recommendations might change:
- Currently:
	- Use ReLU for hidden layers but monitor the fraction of 'dead' units in a network.
	- For output: most common with softmax

UIO: Department of Informatics **University of Oslo** 

## **Data preprocessing**

- Scaling of the features matters:
- If we have the samples

xi: yi

**Original** 

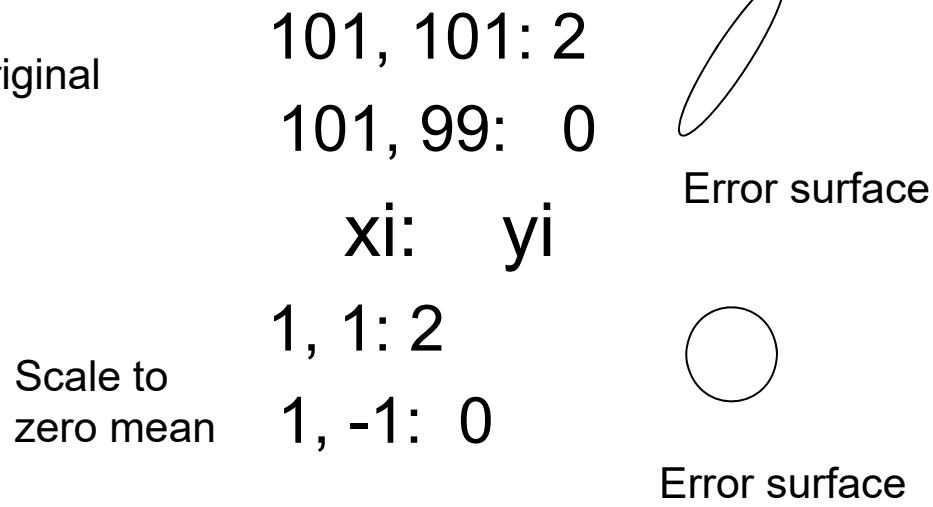

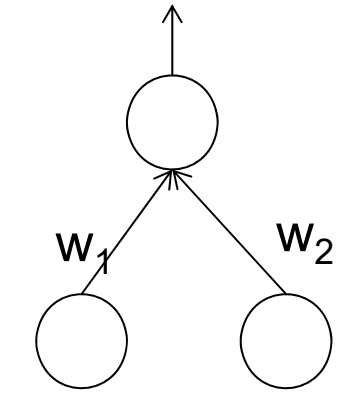

10.3.2017 INF 5860 26

UIO: Department of Informatics **University of Oslo** 

## **Data preprocessing**

- Scaling of the features matters:
- If we have the samples

xi: yi

**Original** 

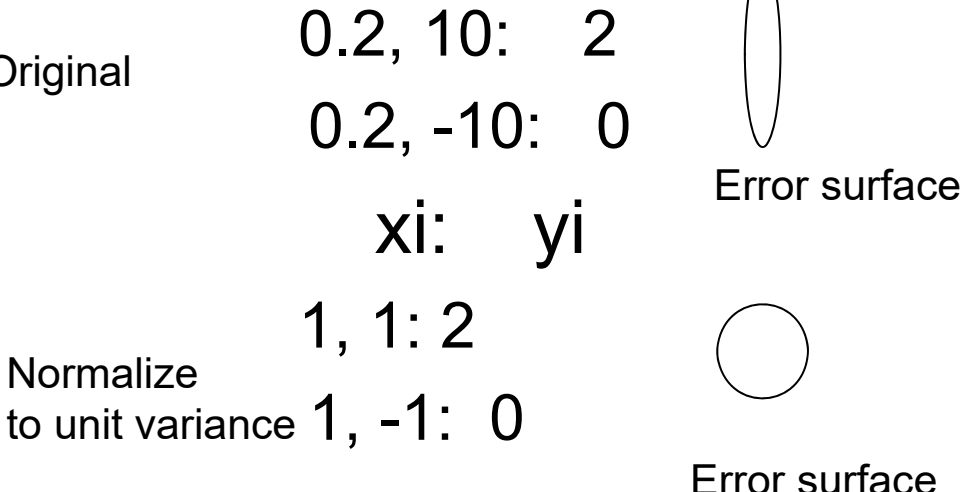

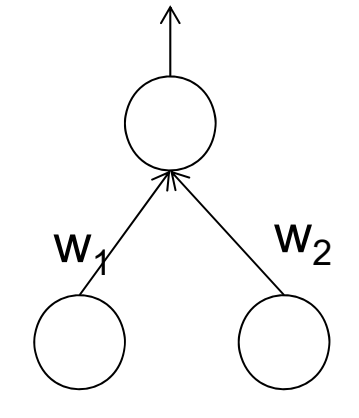

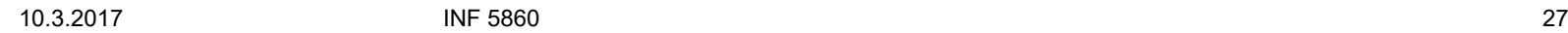

## **Common normalization**

- •Standardize data to zero mean and unit variance
- •For each feature m, compute the mean  $\mu$  and standdard deviation  $\sigma$  over the training data set and let x<sub>m</sub> = (x<sub>m</sub>-  $\mu$ )/  $\sigma$
- $\bullet$ Remark: STORE  $\mu$  and  $\sigma$  because new data/test data must have the same normalization.

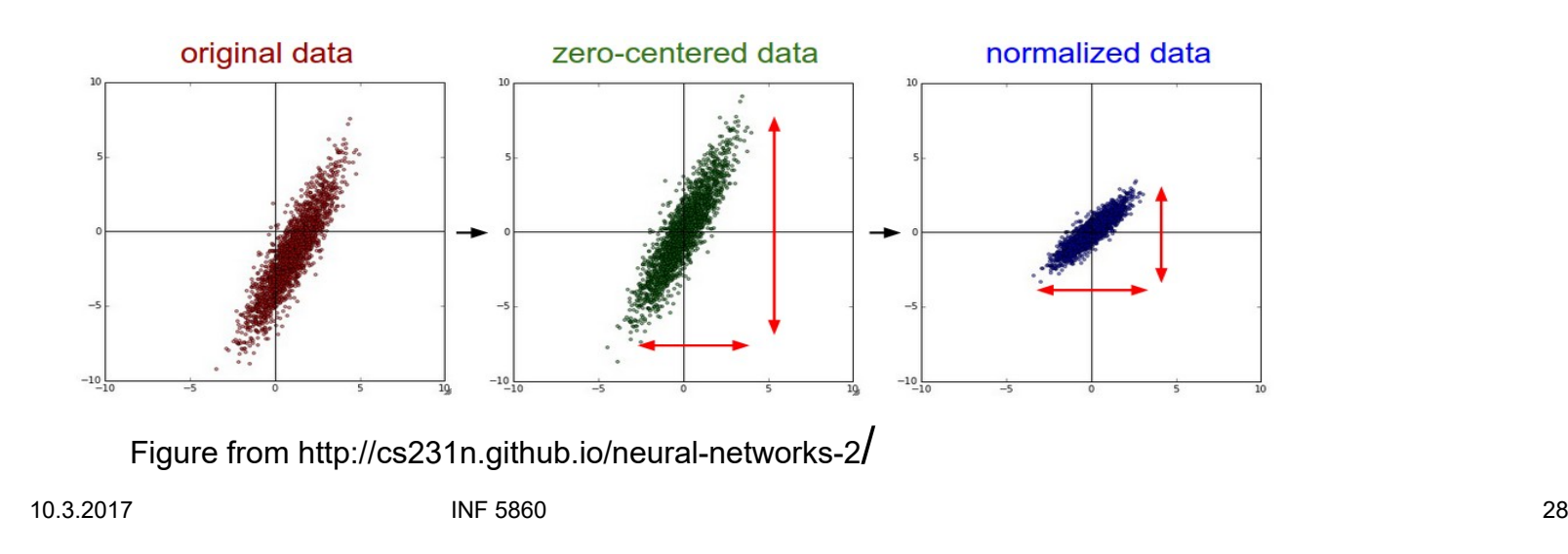

## **Consider whitening the data**

- $\bullet$  If features are highly correlated, principal component transform can be considered to whiten the data.
- $\bullet$ Drawback: computationally heavy for image data.

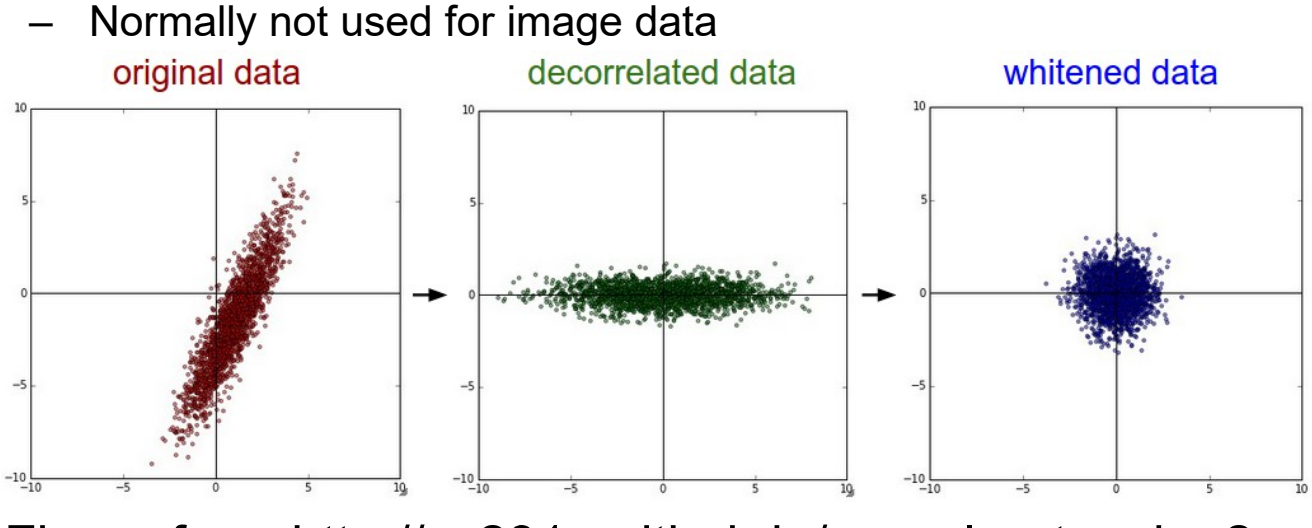

Figure from http://cs231n.github.io/neural-networks-2

## **Common normalization for image data**

- Consider e.g. CIFAR-10 image (32,32,3)
- Two alternatives:
	- Subtract the mean image
		- Keep track of a mean image of (32,32,3)
	- – Subtract the mean of each channel (r,g,b…)
		- Keep track of the channel mean, 3 values for RGB.

## **Weight initialization**

- $\bullet$  Avoid all zero initialization!
	- If all weights are equal, they will produce the same gradients and same outputs, and undergo exactly the same parameter updates.
		- They will learn the same thing.
- $\bullet$  We break symmetry by initializing the weights to have small random numbers.
- $\bullet$ Initialization is more complicated for deep networks

UiO: Department of Informatics **University of Oslo** 

## **Weight initialization**

- $\bullet$ Consider a neuron with n inputs and  $z = \sum_{i=1}^{N_i} w_i x_i$  (n is called fan-in) *n i* $z = \sum_{i=1}^{n} w_i x_i$
- $\bullet$ The variance of z is

$$
Var(z) = Var(\sum_{i=1}^{n} w_i x_i)
$$

•It can be shown that

 $Var(z) = (nVar(w))(Var(x))$ 

 $\bullet$ If we make sure that  $Var(w_i)=1/n$  for all i, so by scaling each weight wi by  $\sqrt{1/n}$ , the variance of the output will be 1. (Called Xavier initialization)

Glorot et al. propose to use: w = np.random.rand(n)\*sqrt(2/n) for ReLU because of the max-operation that will alter the distribution. **Use this for ReLU**

## **Batch normalization**

- So far, we noticed that normalizing the inputs and the initial weights to zero mean, unit variance help convergence.
- • As training progresses, the mean and variance of the weights will change, and at a certain point they make converenge slow again.
	- This is called a covariance shift.
- Batch normalization (Ioffe and Szegedy) https://arxiv.org/abs/1502.03167 countereffects this.
- After fully connected layers (or convolutional layers),and before th e nonlinearity, a batch normalization layer is inserted.
- $\bullet$  This layer makes the input gaussian with zero mean and unit varianc e by applying *x*

$$
\hat{x}_k = \frac{x_k - \mu_k}{\sqrt{Var(x_k)}}
$$

10.3.2017 INF 5860 33

- $\mu_k$  and  $Var(x_k)$ s computed after each mini batch during training.
- $\bullet$  This normalization can limit the expressive power of the unit. To maintain this we rescale  $|$  to  $\mathsf{y}_{\mathsf{k}}$

$$
y_k = \gamma_k \hat{x}_k + \beta_k
$$

- $\bullet$  What? Does this help?
	- $\,$  Yes, because the network can learn  $\gamma_{\rm k}\,$  and  $\beta_{\rm k}$  during backpropagation, and it learns faster. Learning without the new parameter scaling must be done through the input weights and is much more complicated.
- $\bullet$  **Batch normalization significantly speeds up gradient descent, and even improved the accuracy. USE IT!**

## **Batch normalization: training**

**Input:** Values of x over a mini-batch:  $\mathcal{B} = \{x_{1...m}\};$ Parameters to be learned:  $\gamma$ ,  $\beta$ **Output:**  $\{y_i = BN_{\gamma,\beta}(x_i)\}\$  $\mu_B \leftarrow \frac{1}{m} \sum_{i=1}^m x_i$  // mini-batch mean<br>  $\sigma_B^2 \leftarrow \frac{1}{m} \sum_{i=1}^m (x_i - \mu_B)^2$  // mini-batch variance<br>  $\widehat{x}_i \leftarrow \frac{x_i - \mu_B}{\sqrt{\sigma_B^2 + \epsilon}}$  // normalize<br>  $y_i \leftarrow \gamma \widehat{x}_i + \beta \equiv \text{BN}_{\gamma,\beta}(x_i)$  // scale and shift

## **Batch normalization: test time**

- $\bullet$  At test time: mean/std is computed for the ENTIRE TRAINING set, not mini batches used during backprop (you should store these).
- •Remark: use running average to update

**Input:** Values of x over a mini-batch:  $\mathcal{B} = \{x_{1...m}\};$ Parameters to be learned:  $\gamma$ ,  $\beta$ **Output:**  $\{y_i = BN_{\gamma,\beta}(x_i)\}\$  $\mu_{\mathcal{B}} \leftarrow \frac{1}{m} \sum_{i=1}^{m} x_i$ // mini-batch mean  $\sigma_B^2 \leftarrow \frac{1}{m} \sum_{i=1}^m (x_i - \mu_B)^2$  // mini-batch variance  $\widehat{x}_i \leftarrow \frac{x_i - \mu_{\mathcal{B}}}{\sqrt{\sigma_{\mathcal{B}}^2 + \epsilon}}$  $\frac{1}{2}$  normalize  $y_i \leftarrow \gamma \hat{x}_i + \beta \equiv BN_{\gamma,\beta}(x_i)$  // scale and shift

# **Optimizing hyperparameters**

- **Training data set**: part of data set used in backpropagation to estimate the weights.
- **Validation data set** (mean cross-validation): part of the data set used to find the best values of the hyperparameters, e.g. number of nodes and learning rate.
- **Test data**: used ONCE after fitting all parameters to estimate the final error rate.

## **Search strategy: coarse-to-fine**

- First stage: run a few epochs (iterations through all training samples)
- Second stage: longer runs with finer search.
- Parameters like learning rate are multiplicative, search in log-space

### **Coarse search**

```
• input_size =32 * 32 * 3
   hidden_size =50
    num_classes =10
    best_acc = -1
   for hidden_size in [50, 100, 150]:
      for learning_rate in [5e-2, 1e-3, 1e-4]:
        for reg in [0.3, 0.4, 0.5, 0.6]:
           # Train the network
           net = TwoLayerNet(input_size, hidden_size, num_classes)
           stats = net.train(X train, y train, X val, y val,
                  num_iters=1000, batch_size=200,
                  learning_rate=learning_rate, learning_rate_decay=0.95,
                  reg=reg, verbose=True)
           # Predict on the validation set
           val_acc =(net.predict(X_val) == y_val).mean()
           print 'Hidden size:', hidden size, 'Learning rate:', learning rate, 'Reg', reg
           print 'Validation accuracy: ', val_acc
           if best_acc <val_acc:
             best_acc =val_acc
             best_net =net
10.3.2017              INF 5860                                 39
```
**UiO: Department of Informatics** University of Oslo

### **Consider a random grid**

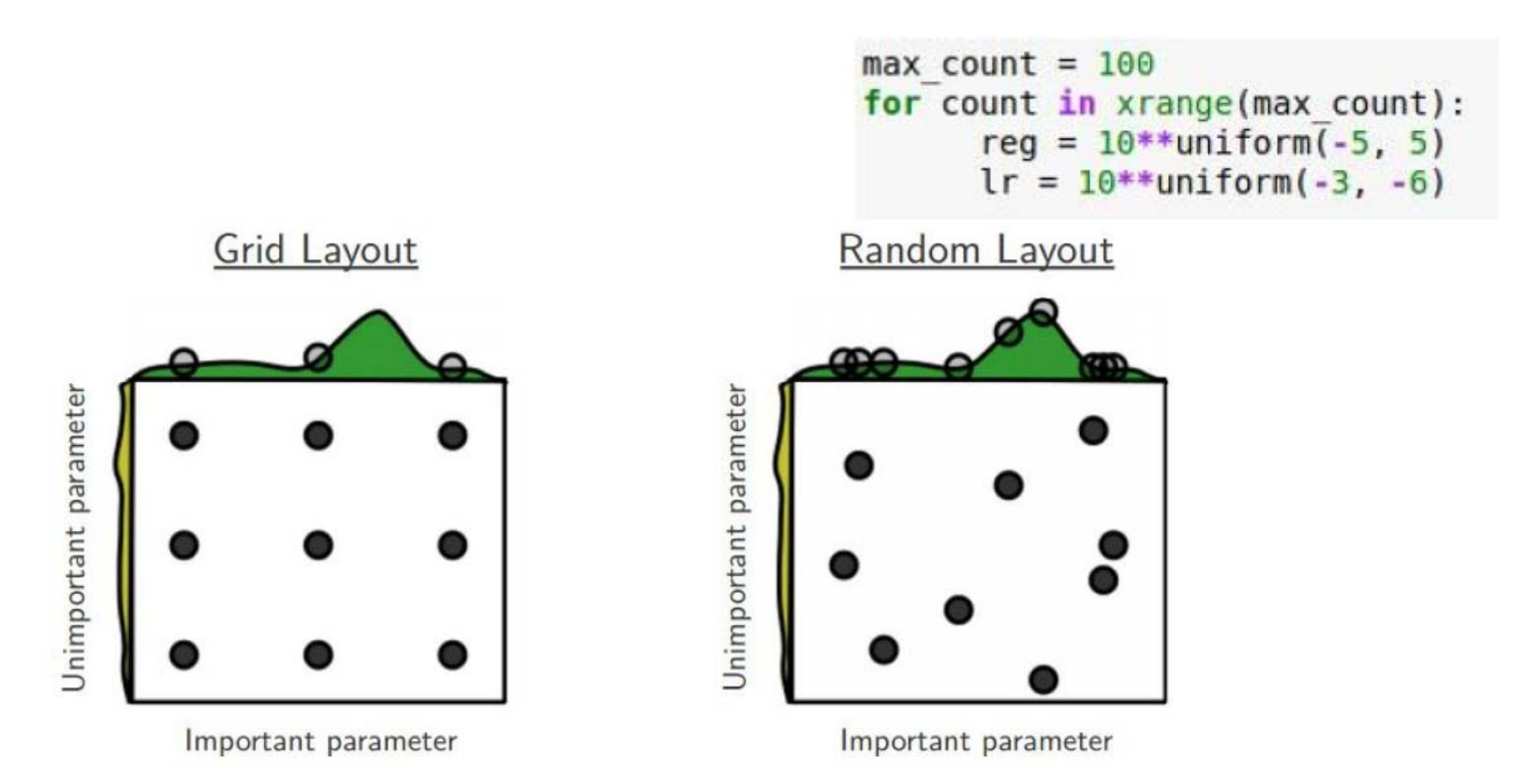

**UiO: Department of Informatics** University of Oslo

### **Monitor the loss function**

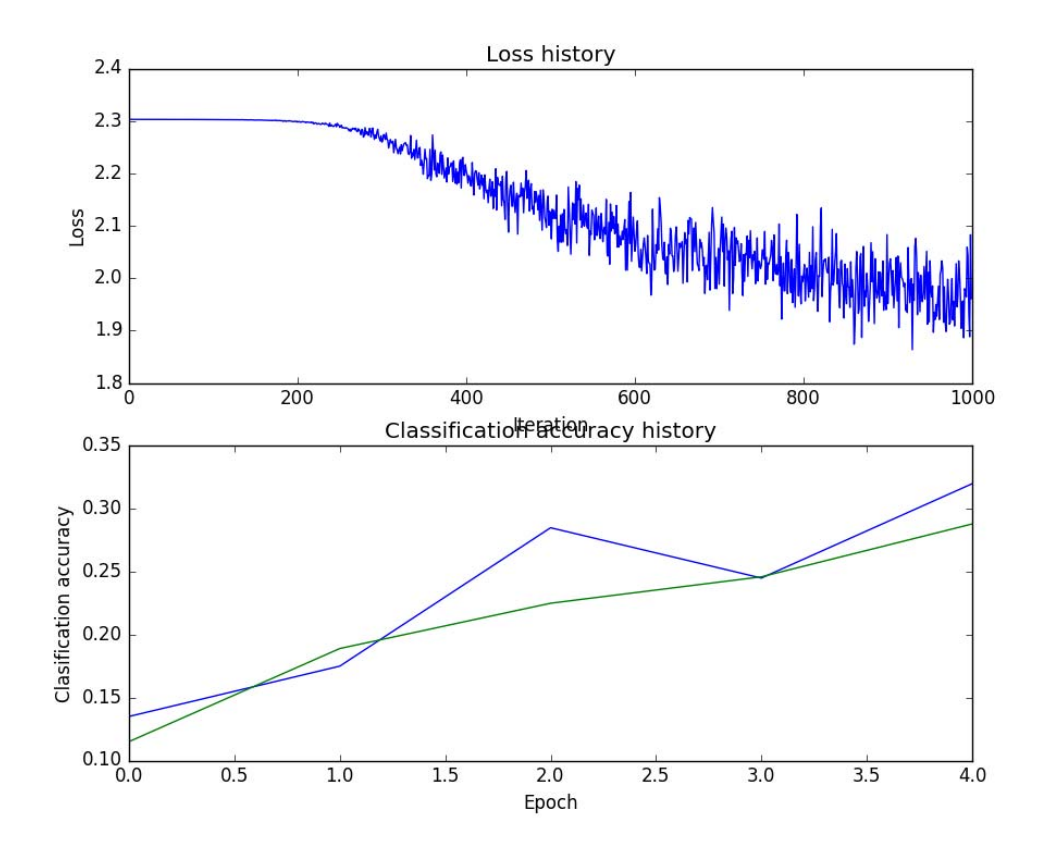

10.3.2017 INF 5860 41

## **Behaviour of loss function**

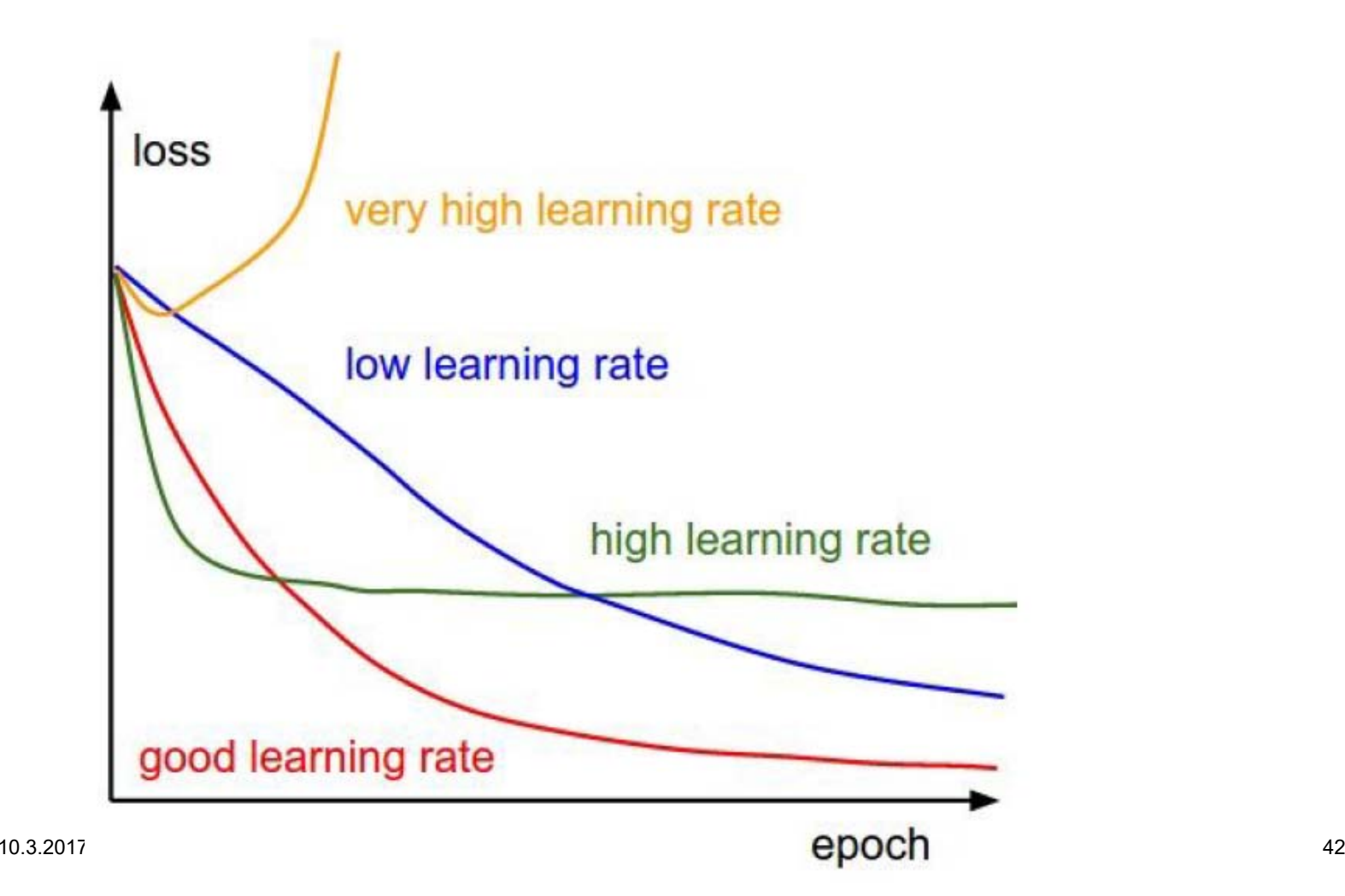

## **Debug the code**

- Take a small subset of the training data
- Verify that you can overfit this subset e.g. without regularization
	- Expect very small loss and training accuracy of 1.00

## **Study outputs during training**

- •iteration 0 / 1000: loss 2.303033
- •iteration 100 / 1000: loss nan
- •iteration 200 / 1000: loss nan
- •iteration 300 / 1000: loss nan
- •iteration 400 / 1000: loss nan
- •iteration 500 / 1000: loss nan
- •iteration 600 / 1000: loss nan
- •iteration 700 / 1000: loss nan
- •iteration 800 / 1000: loss nan
- •iteration 900 / 1000: loss nan
- •Hidden size: 50 Learning rate: 0.05 Reg 0.6
- •Validation accuracy: 0.087
- •iteration 0 / 1000: loss 2.302811
- •iteration 100 / 1000: loss 1.987349
- •iteration 200 / 1000: loss 1.809840
- •iteration 300 / 1000: loss 1.734420
- •iteration 400 / 1000: loss 1.615647
- •iteration 500 / 1000: loss 1.596564
- •iteration 600 / 1000: loss 1.730853
- •iteration 700 / 1000: loss 1.515625
- •iteration 800 / 1000: loss 1.427454
- •iteration 900 / 1000: loss 1.501289

10.3.2017 INF 5860 44

## **Track ratio of weight updates/weight magnitudes**

```
# assume parameter vector W and its gradient vector dW
param scale = np.linalg.norm(W.ravel())update = - learning rate*dW # simple SGD update
update scale = np.linalg.norm(update.ravel())W \leftarrow update # the actual update
print update scale / param scale # want \neg1e-3
```
ratio between the values and updates:  $\sim 0.0002 / 0.02 = 0.01$  (about okay) want this to be somewhere around 0.001 or so

10.3.2017 INF 5860 45

### **To be continued….**